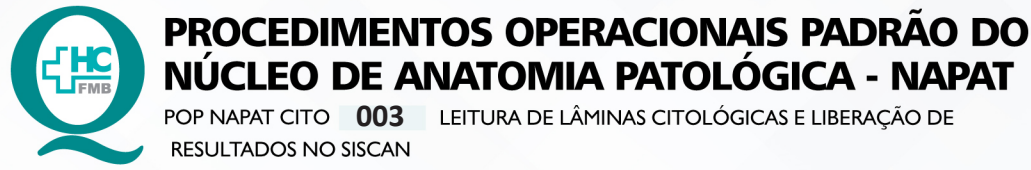

NÚCLEO DE ANATOMIA PATOLÓGICA - NAPAT POP NAPAT CITO 003 LEITURA DE LÂMINAS CITOLÓGICAS E LIBERAÇÃO DE RESULTADOS NO SISCAN

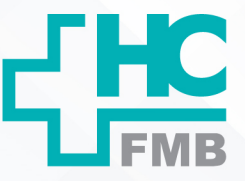

**1/405 21/06/2022** POP NAPAT CITO **003 16/05/2012**

#### **1. OBJETIVO:**

Leitura de exame citopatológico com a finalidade de diagnosticar lesões pré-neoplásicas e neoplásicas, bem como infecções e outras patologias.

#### **2. ABRANGÊNCIA:**

Citotécnicos, biólogos, biomédico, farmacêuticos, residentes, aprimorandos e médicos citopatologistas.

#### **3. MATERIAIS E RECURSOS NECESSÁRIOS:**

#### **3.1. Equipamentos de Proteção Individual (EPI's):** não se aplica;

**3.2. Materiais Específicos para o Procedimento:** bancadas e cadeiras ergonômicas, microscópios ópticos, caneta marcadora permanente, caneta esferográfica, lápis, borracha, corretivo. **Equipamentos:** microscópio óptico e computador com acesso ao Sistema de Informação do Câncer (SISCAN).

#### **4. PROCEDIMENTOS:**

4.1. Organizar as lâminas de forma numérica e dividir a quantidade de lâminas e respectivas requisições entre os profissionais;

4.2. Anotar a rotina em caderno com número de até 40 lâminas por profissional (escrutinadores já habilitados) distribuídas a cada dia;

4.3. Distribuir esfregaços ginecológicos e não ginecológicos para aprimorandos e residentes de forma gradual, à medida que os mesmos adquiram habilidade;

4.4. Ao receber as lâminas para leitura, verificar se as informações da requisição estão de acordo com as contidas na etiqueta presente na frente e as demais informações presentes no verso da lâmina como: iniciais do paciente, CNES da unidade de saúde e o número de prontuário do paciente da Unidade de Saúde.

4.5. Realizar a leitura das lâminas;

4.6. Preencher os resultados na requisição contendo a identificação do profissional responsável;

4.7. Separar e encaminhar os casos positivos e suspeitos para checagem com Médico Citopatologista, com os campos devidamente assinalados;

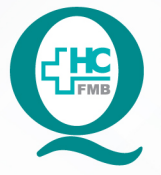

PROCEDIMENTOS OPERACIONAIS PADRAO DO NÚCLEO DE ANATOMIA PATOLÓGICA - NAPAT POP NAPAT CITO 003 LEITURA DE LÂMINAS CITOLÓGICAS E LIBERAÇÃO DE

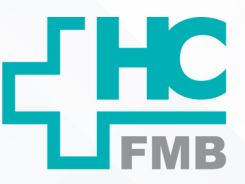

**003 16/05/2012 05 21/06/2022** POP NAPAT CITO **2/4**

4.8. Separar 10% dos casos de esfregaços citológicos negativos para controle de qualidade interno (CQI)\*;

4.9. Encaminhar as lâminas para o arquivamento e as requisições para a digitação dos laudos em sistema online (SISCAN – Sistema de Informações do Câncer);

4.10. Anotar os casos positivos em livro de registro de resultados e marcar com o símbolo + na etiqueta da lâmina e requisição para serem arquivadas em separado das lâminas negativas;

4.11. Entrar no sistema online (SISCAN – Sistema de Informações do Câncer) http://siscan. saude.gov.br/login.jsf, com o e-mail e senha;

4.12. Informar o perfil do usuário e aguardar a página do exame abrir.

4.13. Clicar no topo superior esquerdo em exame e posteriormente em gerenciar exame;

4.14. Selecionar o campo – tipo de exame: colo de útero;

4.15. Inserir o número do exame;

**RESULTADOS NO SISCAN** 

4.16. Clicar no campo resultado;

4.17. Inserir intervalo de data e clicar em pesquisar;

4.18. Aguardar aparecer o nome da paciente;

4.19. Clicar no lápis à direita da tela e o exame abrirá;

4.20. Conferir os dados e liberar;

4.21. Imprimir os laudos positivos;

4.22. Encaminhar ao médico patologista responsável para assinar (Os laudos devem ser encaminhados para as Unidades Básicas de Saúde).

### **5. CONTINGÊNCIAS:**

5.1. Casos com não-conformidades de identificação, coleta ou fixação são encaminhados para registro de não conformidade no sistema.

5.2. Se a não-conformidade não for impeditiva, ou seja, não oferecer risco à segurança ou qualidade diagnóstica, deve-se emitir o diagnóstico normalmente, apenas acrescido da notificação de não conformidade ("aceito com restrição").

5.3. Se a não conformidade for impeditiva, o exame deve ser laudado como "Rejeitado" ou "Insatisfatório" e o laudo impresso também deve ser acompanhado do relatório de Notificação de não conformidade.

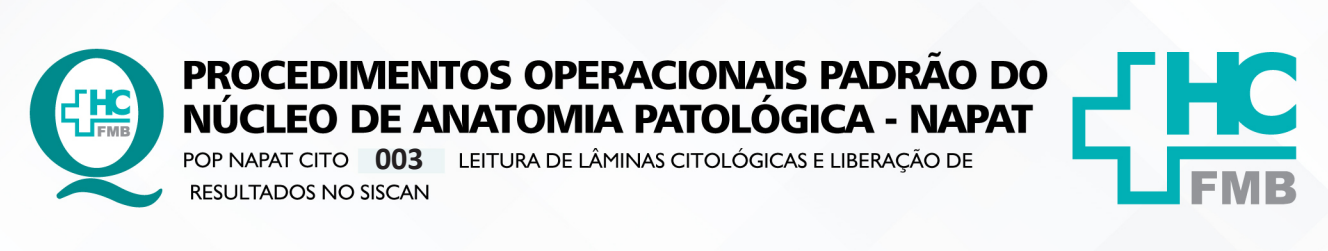

**05 21/06/2022** POP NAPAT CITO **003 16/05/2012 3/4**

5.4. Lotes com não conformidades de coloração ou montagem devem ser devolvidos ao Laboratório de Citologia para resolução, acompanhado de formulário próprio.

### **6. OBSERVAÇÕES:**

6.1. Para adquirir mais informações, consultar o manual disponível no Site do SISCAN (informativos) Manual preliminar do SISCAN, fazendo download do mesmo;

6.2. Demais laudos de exames ficam disponíveis online para acesso direto das unidades de saúde;

6.3. A liberação online já é assinatura digital do responsável.

## **7. AUTORES e REVISORES**

7.1. Autores / Colaboradores – Dra. Maria Luiza Cotrim Sartor de Oliveira.

7.2. Revisores – Dra. Maria Luiza Cotrim Sartor de Oliveira, Marcos Roberto Franchi e Beatriz Mello Santos.

# **8. REFERÊNCIAS BIBLIOGRÁFICAS**

- The Manual of Cytotechnology. Catherine M. Keebler and Theresa M. Sonrak. 7th edition, 1997.

- Manual de Citopatología Diagnóstica – Sociedad Latinoamericana de Citopatologia. Mercedes Gamboni, Elias Fernando Miziara, Editora Manole, São Paulo, 2011.

- O Laboratório de Citopatologia – Aspectos Técnicos e Operacionais. Conceição Queiroz e Daisy Lima. Editora Universitária UFPE, 2000.

- SISCAN – Sistema de Informações do Câncer - http://www.saude.df.gov.br/outros-links/ sistema-de-informacoes-do-cancer-siscan.html

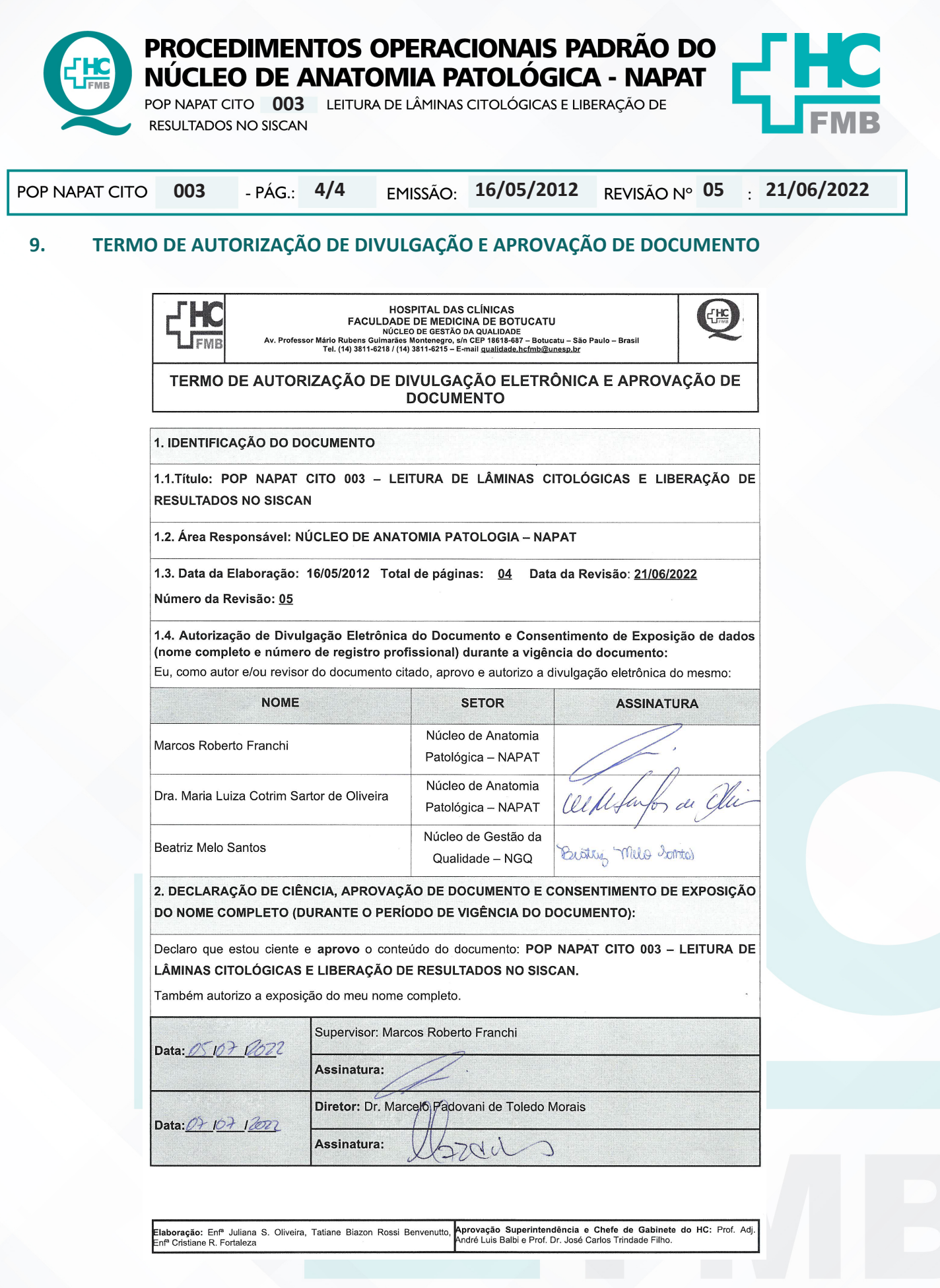